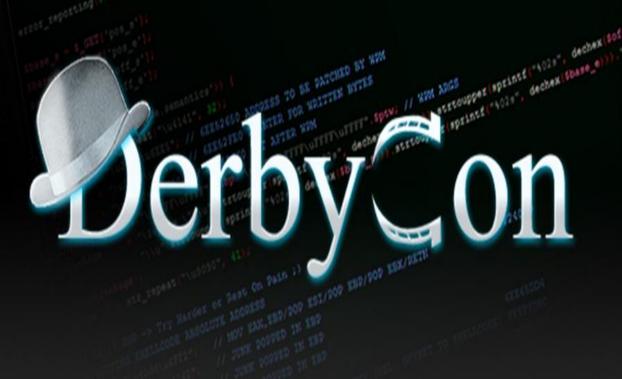

## **Acoustic Intrusions**

Fun and games in audioland

HD Moore

#### RAPID7

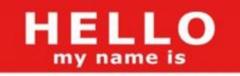

HD Moore

#### RAPID7

Chief Security Officer

## M metasploit®

Founder & Chief Architect

## 

# 

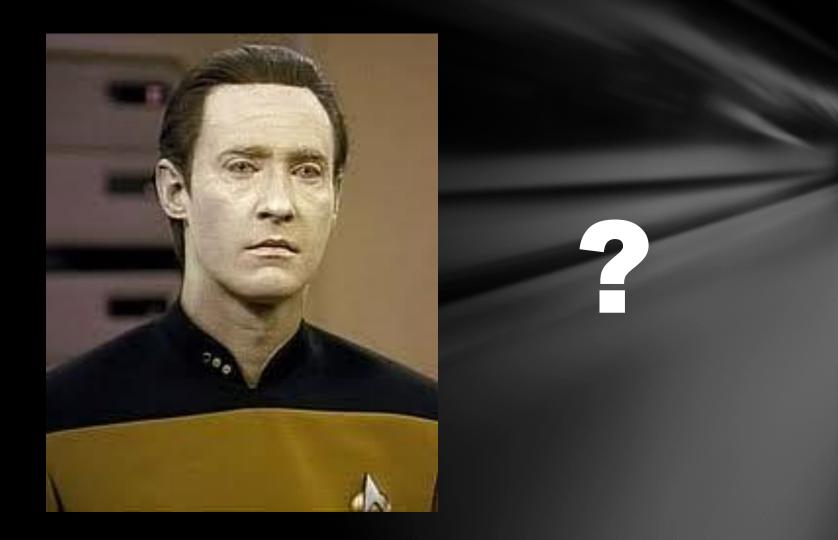

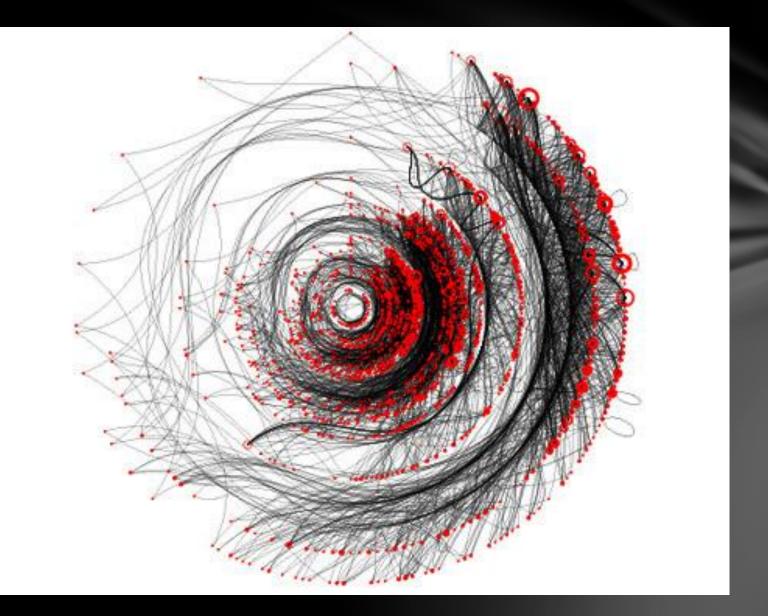

#### Terminal

File Edit View Terminal Go Help

hdm@helios:~\$ sudo nmap -sS -vvv -n 192.168.35.184

```
Starting Nmap 5.51SVN ( http://nmap.org ) at 2011-09-29 20:51 CDT
Initiating SYN Stealth Scan at 20:51
Scanning 192.168.35.184 [1000 ports]
Discovered open port 22/tcp on 192.168.35.184
Discovered open port 111/tcp on 192.168.35.184
Discovered open port 7777/tcp on 192.168.35.184
Completed SYN Stealth Scan at 20:51, 0.19s elapsed (1000 total ports)
Nmap scan report for 192.168.35.184
Host is up (0.0000030s latency).
Scanned at 2011-09-29 20:51:37 CDT for 1s
Not shown: 997 closed ports
PORT
        STATE SERVICE
22/tcp open ssh
111/tcp open rpcbind
7777/tcp open cbt
Read data files from: /usr/bin/../share/nmap
Nmap done: 1 IP address (1 host up) scanned in 0.36 seconds
           Raw packets sent: 1000 (44.000KB) | Rcvd: 2003 (84.132KB)
hdm@helios:~$
```

S ≤ S

#### Information retrieval

- Information security is all about data collection
- Network range discovery, user identification
- Vulnerability assessments, scanning, sniffing
- Penetration testing, post-exploitation

#### Three approaches to data gathering

#### Find a copy already stored somewhere else

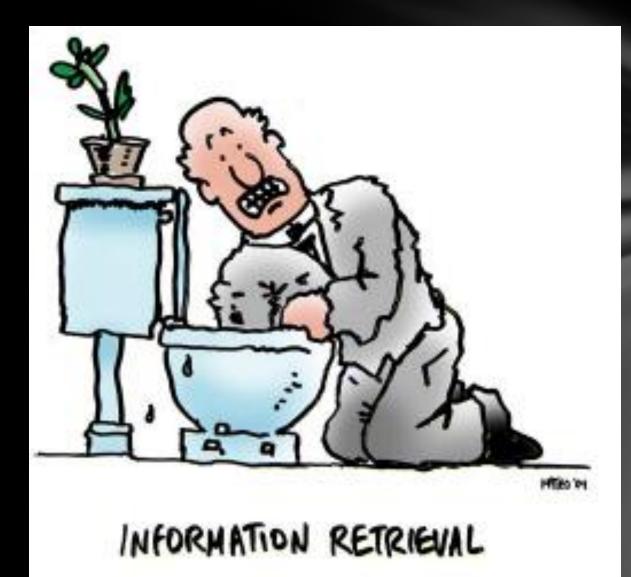

#### Get close to the target and monitor for it

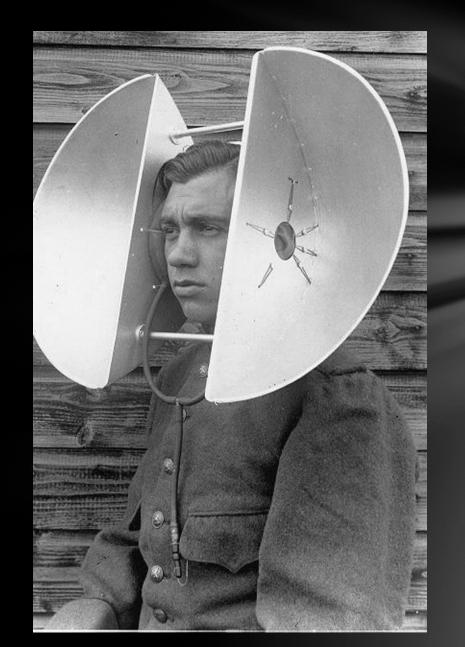

#### Actively extract it from the target systems

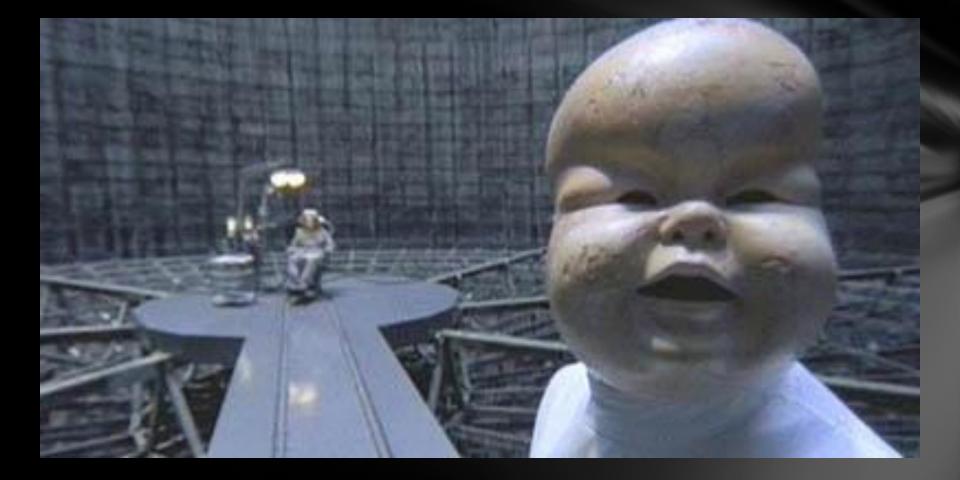

#### Computer data is easy to collect

- Great searchable public information resources
- Stable monitoring tools for networks
- Mature network scanning tools
- Awesome frameworks (PTES)

#### Computers are just one avenue

- Data is printed, trashed, scribbled, and faxed
- Shouted by cell phone users at the airport
- Those convenient trash cans near ATMs
- Exposed constantly as background noise

#### Capturing data isn't the challenge

- Cataloging, sorting, and indexing is the issue
- OCR is useful in specific cases but not most
- Voice recognition is still just plain awful

#### Data leakage through audio

- Moving beyond plain old eavesdropping
- Fingerprint computer OS and applications
- Identify phone vendor via ringtones
- Hang out in the lobby, record, and wait

#### Las Vegas hotel safe

- Different tone for every touch pad key
- Clearly audible from outside the room
- Recorded through the wall via iPhone

| #0 |   | 3962hz | #5 |   | 4109hz |
|----|---|--------|----|---|--------|
| #1 |   | 5108hz | #6 | = | 4352hz |
| #2 | = | 3462hz | #7 | = | 3307hz |
| #3 |   | 4701hz | #8 | = | 4876hz |
| #4 |   | 4984hz | #9 | = | 5189hz |
|    |   |        |    |   |        |

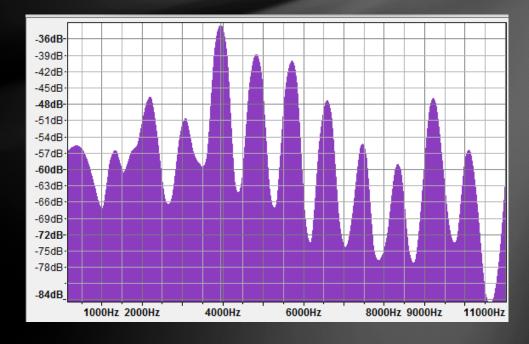

### Telephones

- Phone systems provide a wealth of information
- Modems, faxes, and interesting gear
- Interactive voice response systems
- Detailed employee directories
- DTMF codes on forwarders
- Entry points into the PBX
- Voicemail boxes
- Dial tones

### Voicemail boxes

- Expose huge amounts of data
  - Name
  - Title
  - Cell #
  - 000
- Identify targets for phishing & impersonation
- Determine organization relationships
- Hijack unused or insecure boxes
- Access stored voicemail

### Completely ignored by most audits

- Lack of awareness about the risks of attack
- Rarely covered by compliance regulation
- Not something most auditors know
- Few commercial drivers
- Limited set of tools

• Lets fix that

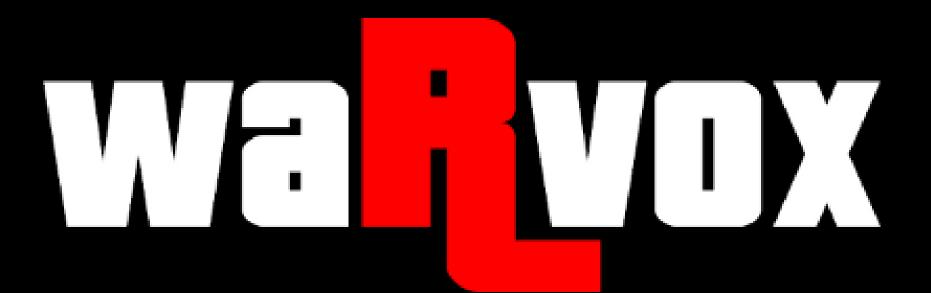

## 

### Re-Introducing WarVOX

- WarVOX is a Ruby on Rails web application
- Makes lots of phone calls over VoIP (IAX2)
- Scales to hundreds of concurrent calls
- Records a set length of audio data
- Post-processes the raw audio
- BSD licensed

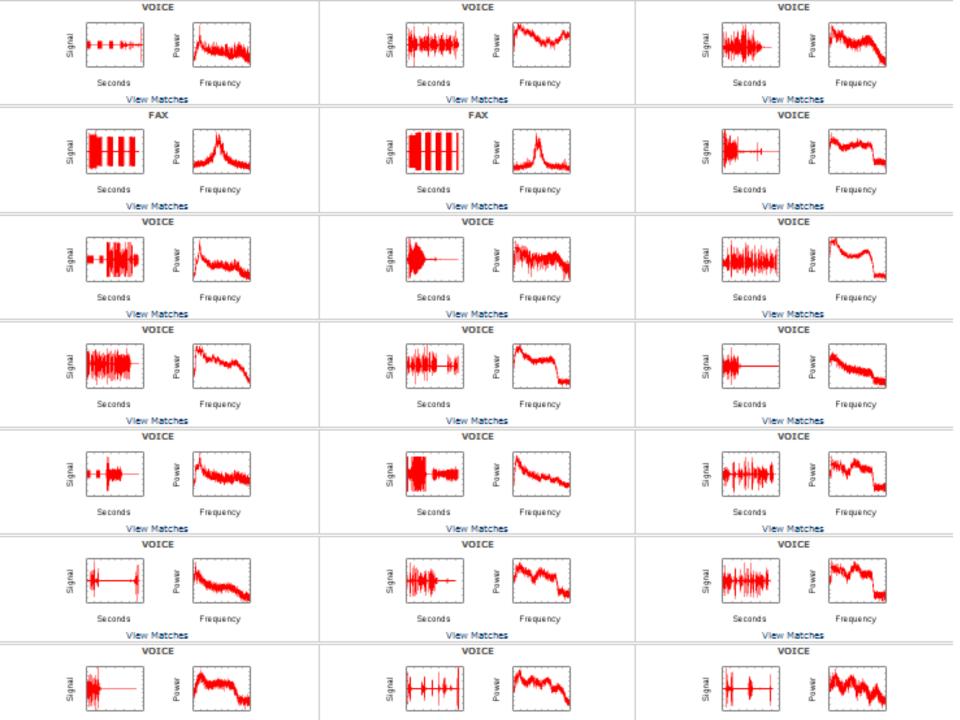

#### Wardialing for modems in 2011

- Modem hunting used to be incredibly slow
- WarVOX dials over 10,000+ numbers/hour
- However, only ~4% of lines are modems
- Identified through frequency analysis
- Redial with a modem for banners

#### MODEM

FAX

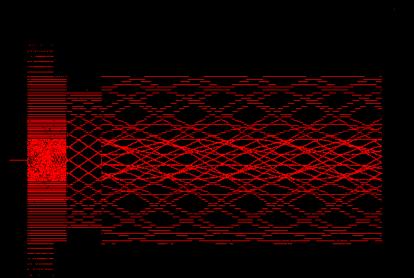

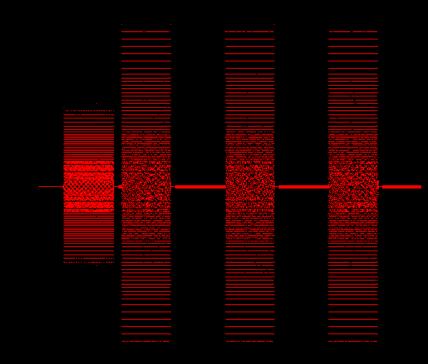

#### Modems can be fingerprinted

- Identify specific hardware vendors by audio
- Dialed 400+ ISP lines and plotted waves
- Visual grouping matches hardware

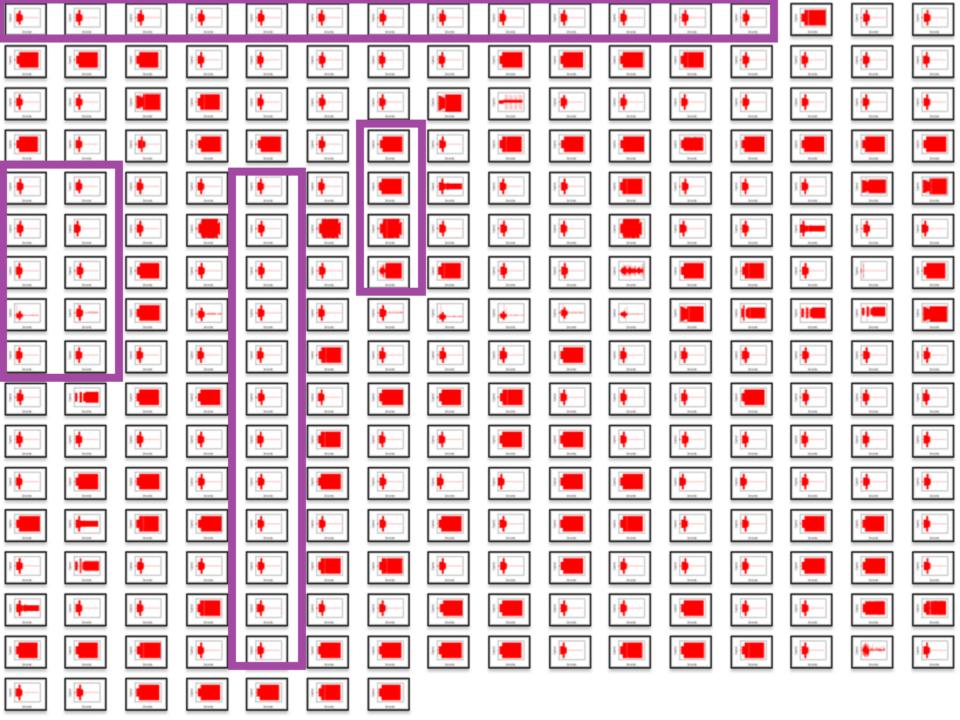

#### Modems are not that interesting

- Voice numbers are where the data is today
- Processing voice is a significant challenge
- Each sample is ~20 seconds of 8k audio
- Speech-to-text systems failed

#### Automatic grouping of sameness

- Sorting is easy when like audio is grouped
- Helps identify patterns and oddities
- WarVOX 1.0 used two different methods

## Grouped by Silence vs Noise

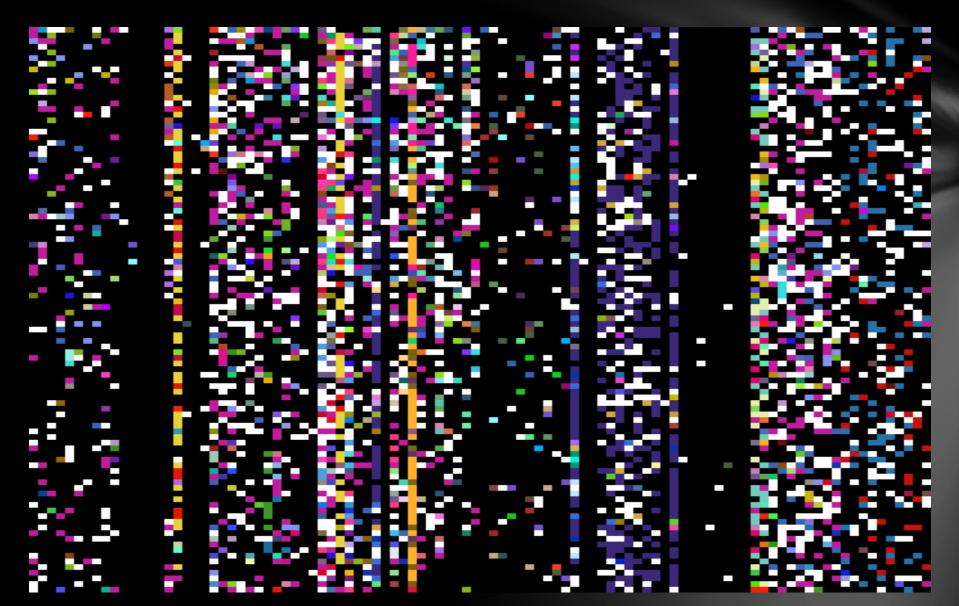

## **Grouped by Peak Frequency**

### WarVOX 1.0 problems

- Used buggy IAX2 library (libiaxclient)
- Scaled poorly due to SQLite<sub>3</sub> backend
- Signatures break due to time shifting
- Hard to find "like" audio easily

#### 2.0: PostgreSQL

- Migrated to PostgreSQL for the database
- Store all media content in the database
- Leverage PG specific features (signatures)

#### 2.0: Ruby IAX2 Library

- Rex::Proto::IAX2::Client (in Metasploit)
- IAX2 protocol is much saner than SIP
- G711 and linear PCM codecs are easy
- Multiple delivery methods
  - VoIP providers with IAX support (Vitelity, etc)
  - SIP providers via Asterisk gateway
  - SIP providers via FreeSwitch gateway
  - Analog via Asterisk + Digium cards

#### 2.0: New Signatures

- Top 5 frequencies of every second of audio
- Frequencies rounded to the nearest 100hz
- Low-power signals ( < 100) dropped entirely</li>
- Intervals of 1/20<sup>th</sup> second over sample
- Expanded into unique 4-second windows
- ~30s of audio is ~500 4-second fingerprints
  - (Sample Length \* 20) \* 4

#### 2.0: Signature Format

- Each fingerprint looks like: [100, 200, 300, 400]
- Divide each of these by 100: [1,2,3,4]
- Pack these as bytes: "\xo1\xo2\xo3\xo4"
- Unpack this as a 32-bit integer: 0x01020304
- Collect all of these integers into an array
  - [0x01020304, 0x02030405, 0x03040506, ... ]
- Store these in an "int[]" PostgreSQL column

#### 2.0: Signature Matching

- Every audio sample has an array of integers
- Create a fingerprint of the source to match
- Leverage PostgreSQL integer array intersect (&)
  - •\i/usr/share/postgresql/8.4/contrib/\_int.sql
- SQL query returns the intersection count
- This is the % of the source sample matched
- Relatively fast results\*\*

### 2.0: Signature Example (SQL) SELECT dial\_results.number, ( ( icount('{

0,2,3,4,514,515,516,770,772,1026,1028,2048,2304,131586,131587,131842,131843,132098,132099,197122,197123,197634,197635,262658, 26259,263170,263171,524,288,526336,526592,589824,591872,592128,16779264,16779272,16779273,16779520,16779528,16779529,169 08802,16908803,16908804,16909058,16909059,16909060,16909061,16909315,16974338,16974339,16974340,16974594,16974595,169 74596,16974597,16974851,17040130,17040132,33554440,335554441,33556480,33556488,33556489,33556746,33556744,33556745,3368019,33686019,33686019,33686019,33686019,33686277,33686277,33686274,33686274,336865274,33686277,33686277,33686277,33686274,33686276,33751048,33751552,33751554,33751555,33751555,33751555,33751555,33751555,33751555,33751555,33751555,33751555,33751556,33751606,33751048,33751812,33751812,33751812,33751812,33751812,33751812,33751812,33751812,33751812,33751812,33751812,33751812,33751812,33751812,33751812,33751812,33751812,33751812,33751812,33751812,33751812,33751812,33751812,33751812,33751812,3375182,33817604,50331656,50331657,50333696,50333704,5033704,50333705,50333952,5033996,5 033961,50397192,50397193,50397698,50397699,50397700,50397954,50331656,50331657,50333696,50333704,5033704,50333705,50333952,5033996,5 033961,50397192,50397193,50397698,50397699,50397700,50397954,50397955,50463246,50463489,50463489,50463490,50463491,504 63492,50463493,50463744,50463745,50463232,50463233,50463234,50463235,50463236,50463488,50463489,50463490,50463491,504 63492,50463493,50463744,50463745,50463247,505463247,50528256,50528264,50528264,50528264,50528264,50528264,50528264,50528264,50528264,50528264,50528264,50528264,50528264,50528264,50529283,50529283,50529283,50529283,50529283,50529283,50529283,50529283,50529283,50529283,50529283,50529283,50529284,50529283,50529284,505292828,55,50528264,50528264,50528264,50528264,50528264,50528264,50528264,50528264,50528264,50528264,50528264,50528264,505292826,50528264,50528264,50528264,50528264,50528264,50528264,50528264,50529283,50529283,50529283,50529283,50529283,50529283,50529283,50529283,50529283,50529283,50529283,505292

# }' & dial\_results.fprint) / 249.0) \* 100.0) as matched from dial\_results order by matched;

#### 2.0: Signature Example (Output)

15557770000 | 76.92347234911646582340 15557770060 | 36.947791164658634538000 15557770046 | 34.136546184738955823000 15557770099 | 25.702811244979919679000 15557770077 22.088353413654618474000 15557770049 | 19.678714859437751004000 15557770079 19.277108433734939759000 15557770086 | 18.072289156626506024000 15557770006 | 17.670682730923694779000 15557770002 | 12.449799196787148594000 15557770051 | 11.646586345381526104000

#### 15025896735 (ВАСК ТО ЈОВ)

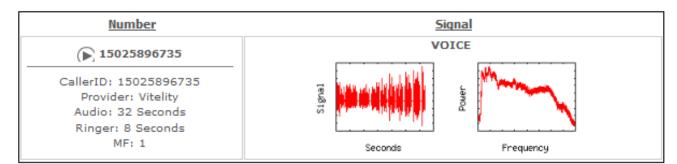

#### MATCHES FOR 15025896735

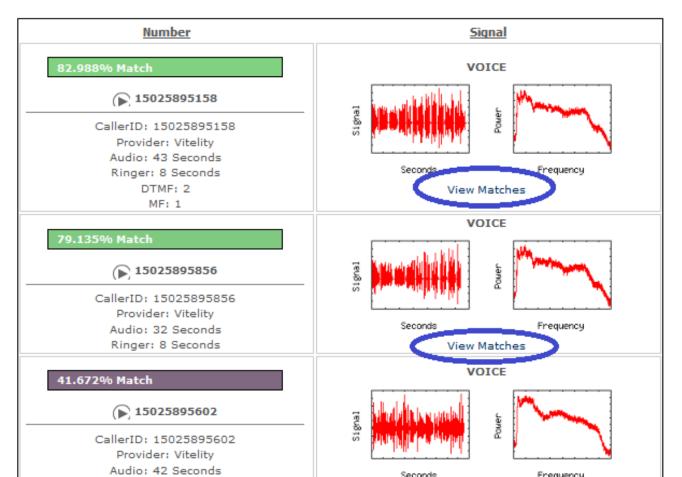

#### 2.0: Signature Tools

- Command-line export and mangling tools
- Create and test signatures from sources

- \$ bin/audio\_export.rb data 10
- \$ bin/audio\_trim.rb 2 data/NNNNNNNNNN.raw |
   bin/audio\_raw\_to\_fprint.rb |
   bin/identify\_matches.rb 5 -

#### VoIP now inside of Metasploit

- Dial numbers and record linear PCM audio
- Detect DTMF tones via IAX control packets
- Send linear PCM audio fairly easily
- Borrow WarVOX2 code for analysis
- Use Metasploit modules and mixins

One example module writtenauxiliary/scanner/voice/recorder

## Demo

## Questions